九州大学学術情報リポジトリ Kyushu University Institutional Repository

## [06\_05]九州大学大型計算機センター広報 : 6(5)

https://doi.org/10.15017/1468029

出版情報:九州大学大型計算機センター広報. 6 (5), pp.1-33, 1973-10-22. 九州大学大型計算機セン ター バージョン: 権利関係:

 $\overline{\phantom{a}}$ 

 $\bar{z}$ 

 $\mathbf{r}$ 

報

 $\bar{\mathcal{A}}$ 

## ジョブ制御マクロー覧

(昭和48年9月現在)

 $\bar{\lambda}$ 

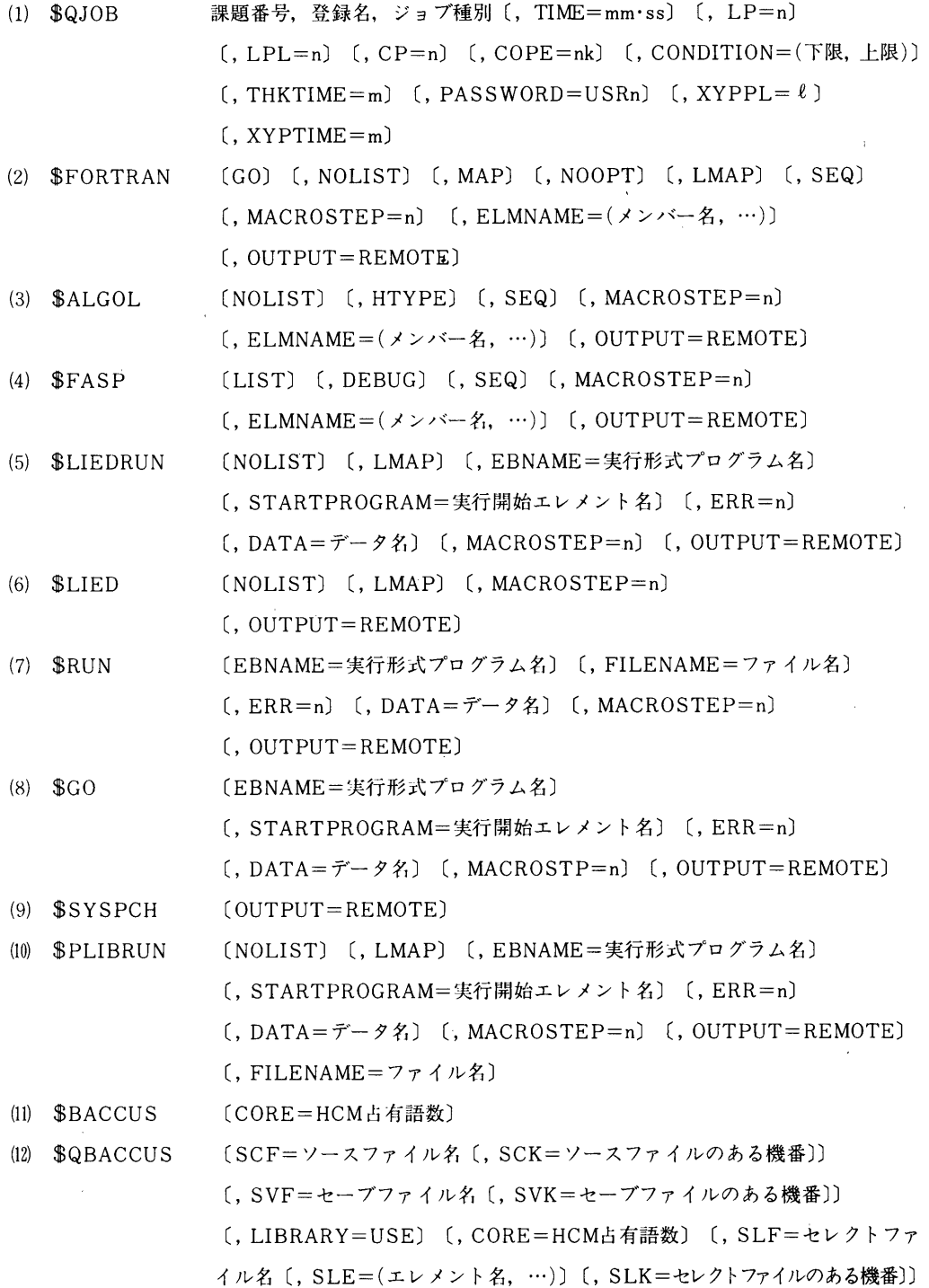

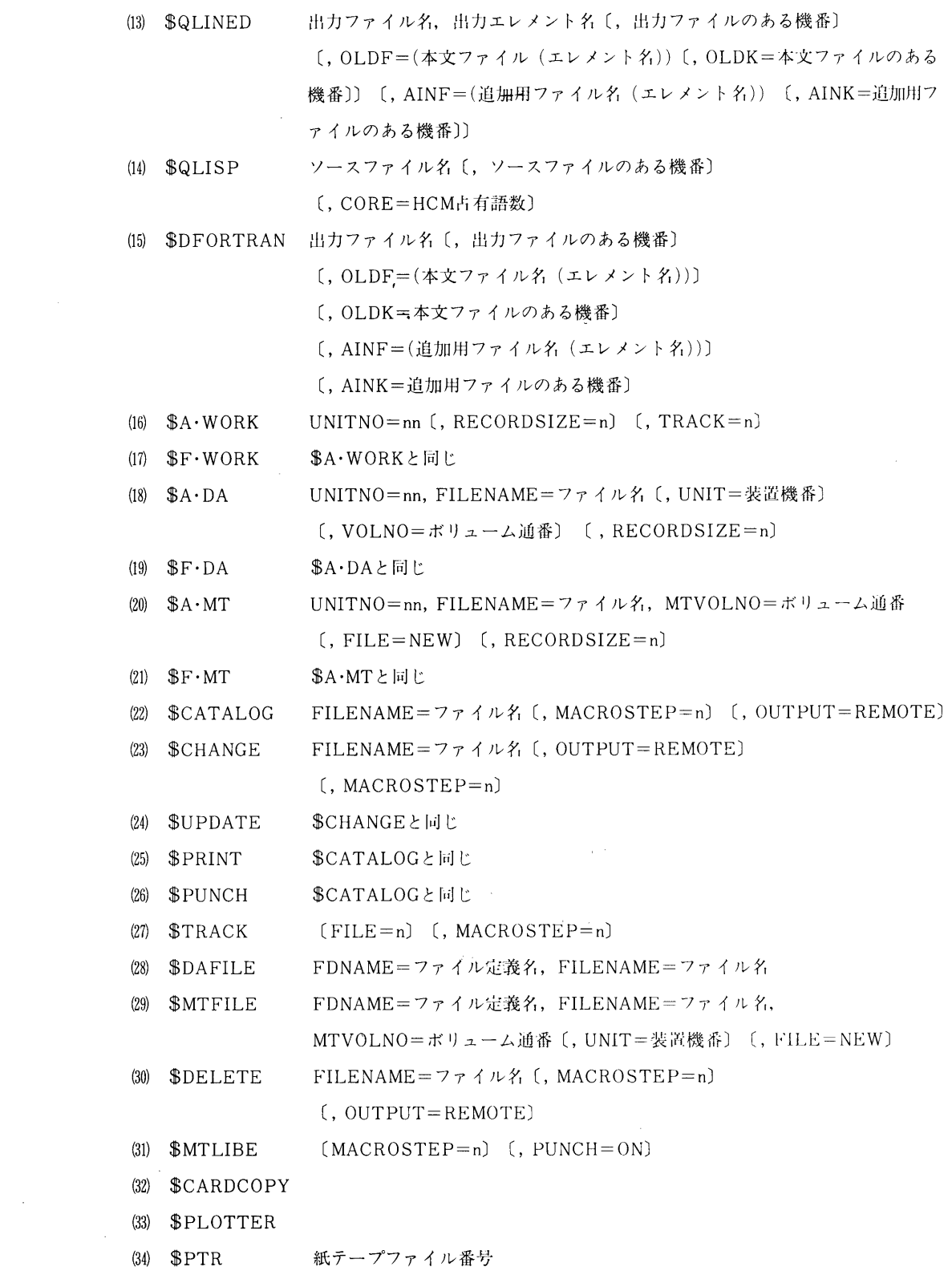

 $\mathcal{A}^{\mathcal{A}}$ 

 $vol.6$  No.5

 $\sim 100$ 

報

 $\bar{\mathcal{A}}$ 

 $\bar{\lambda}$ 

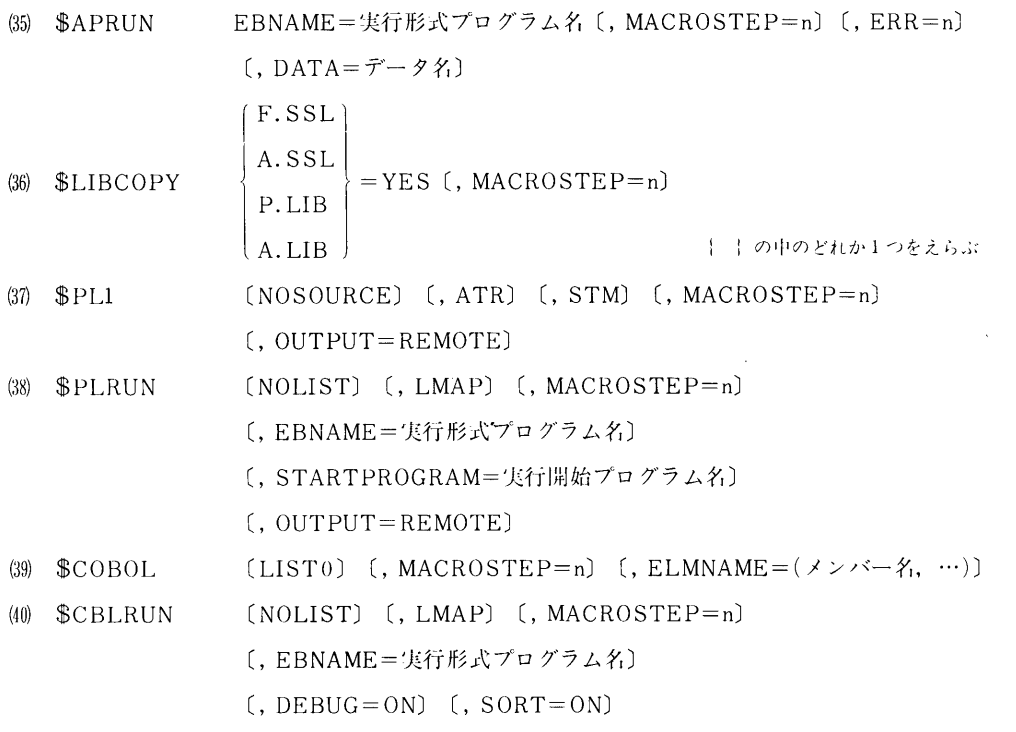

 $\sim$ 

(41)  $$CONV$ 

(42)  $$NOCONV$ 

(43)  $$JEND$ 

 $-19 -$ 

 $\sim 10^7$ 

 $\varphi^{(1)}$